02/04/15 

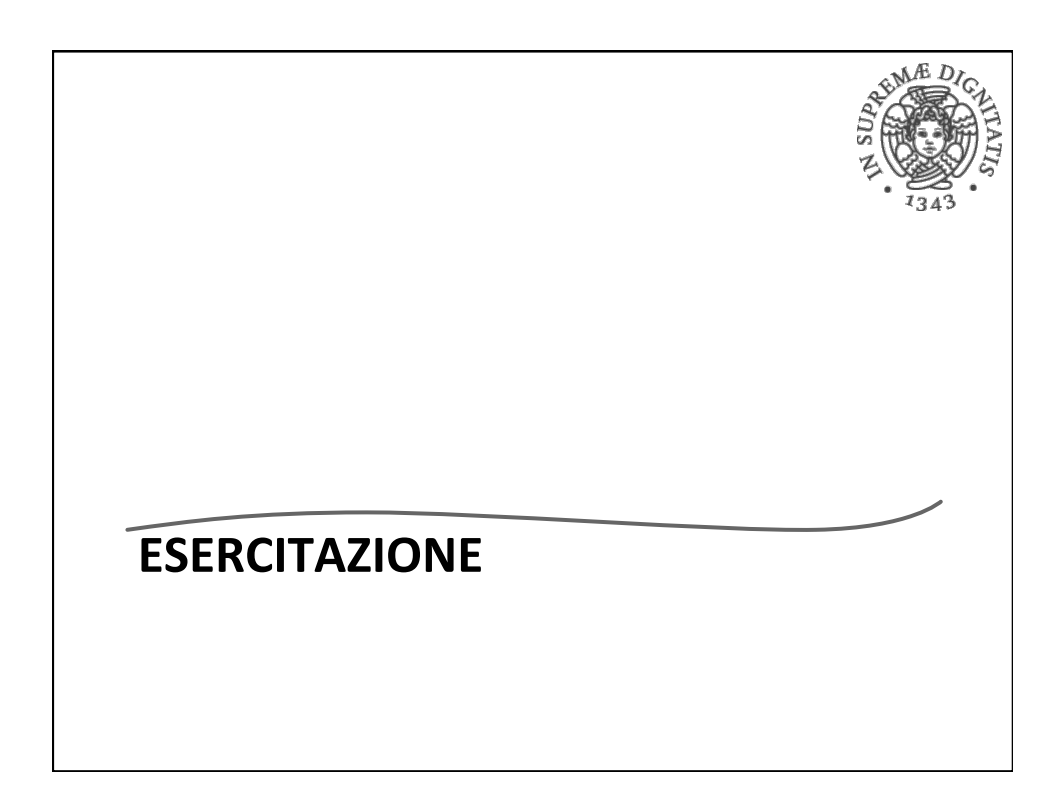

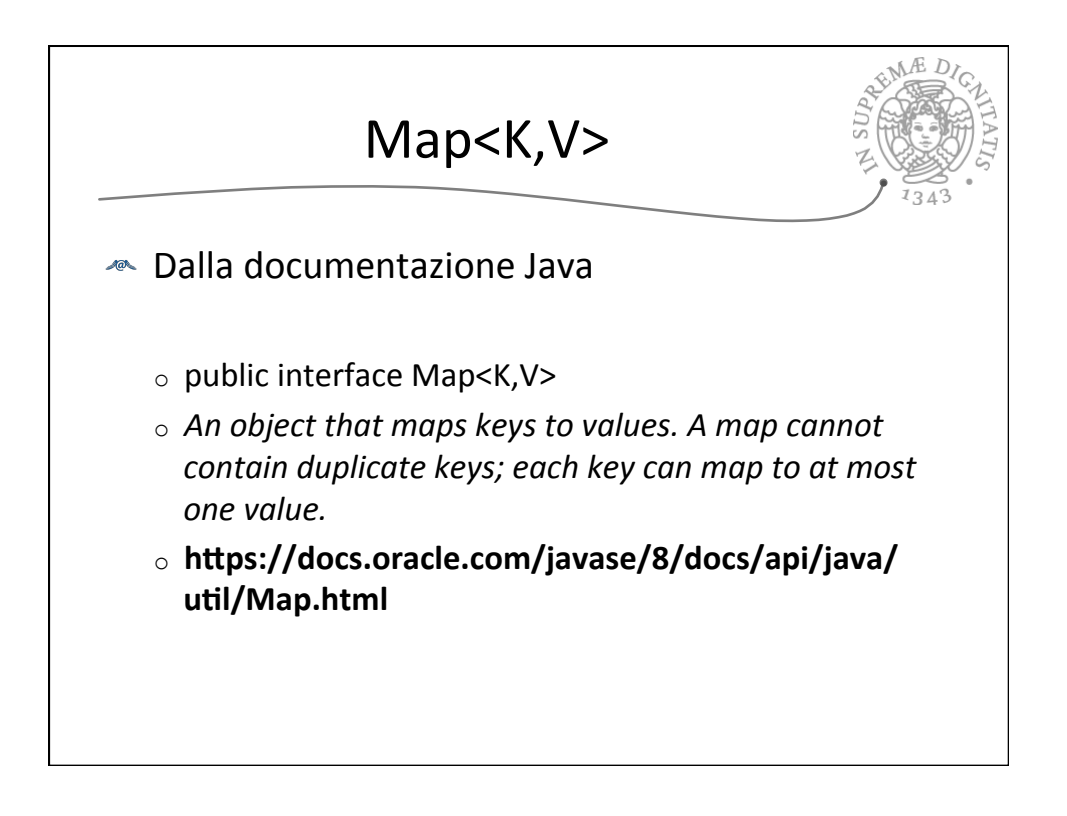

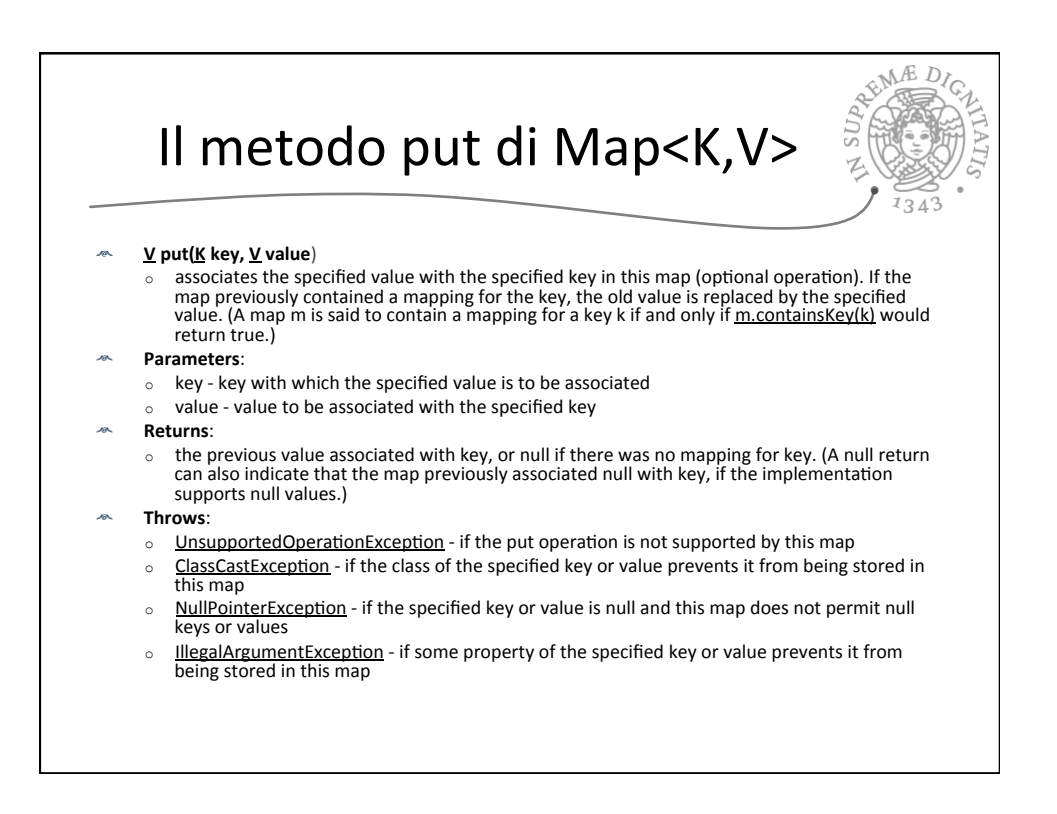

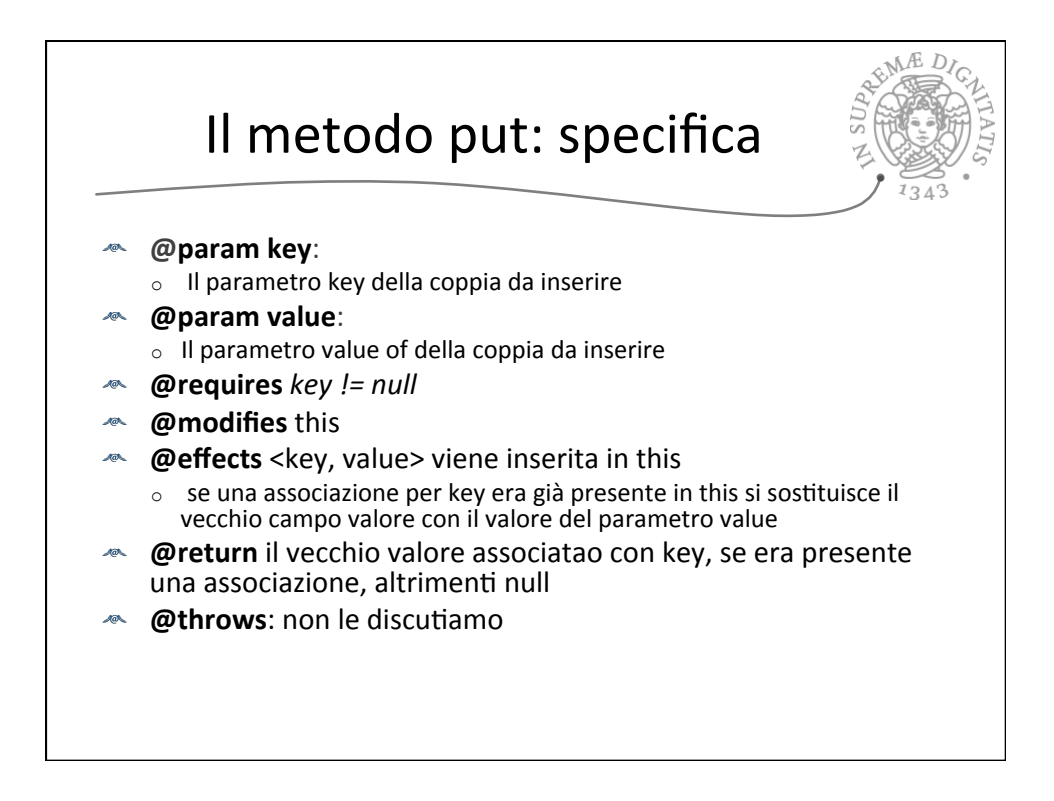

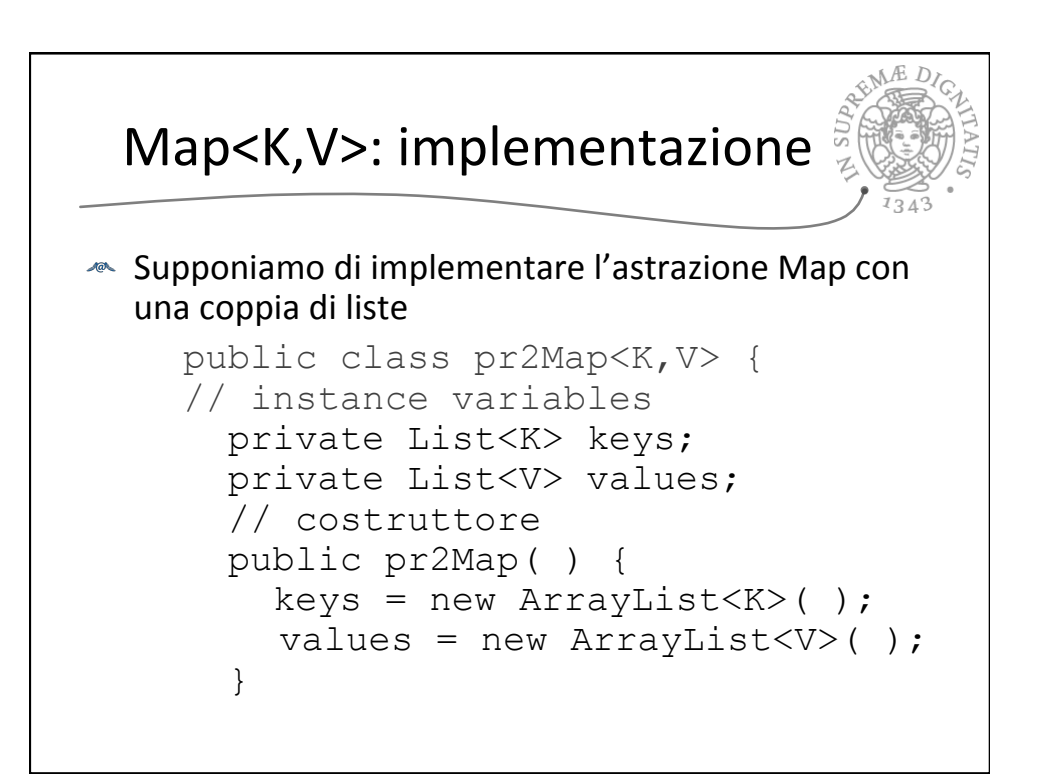

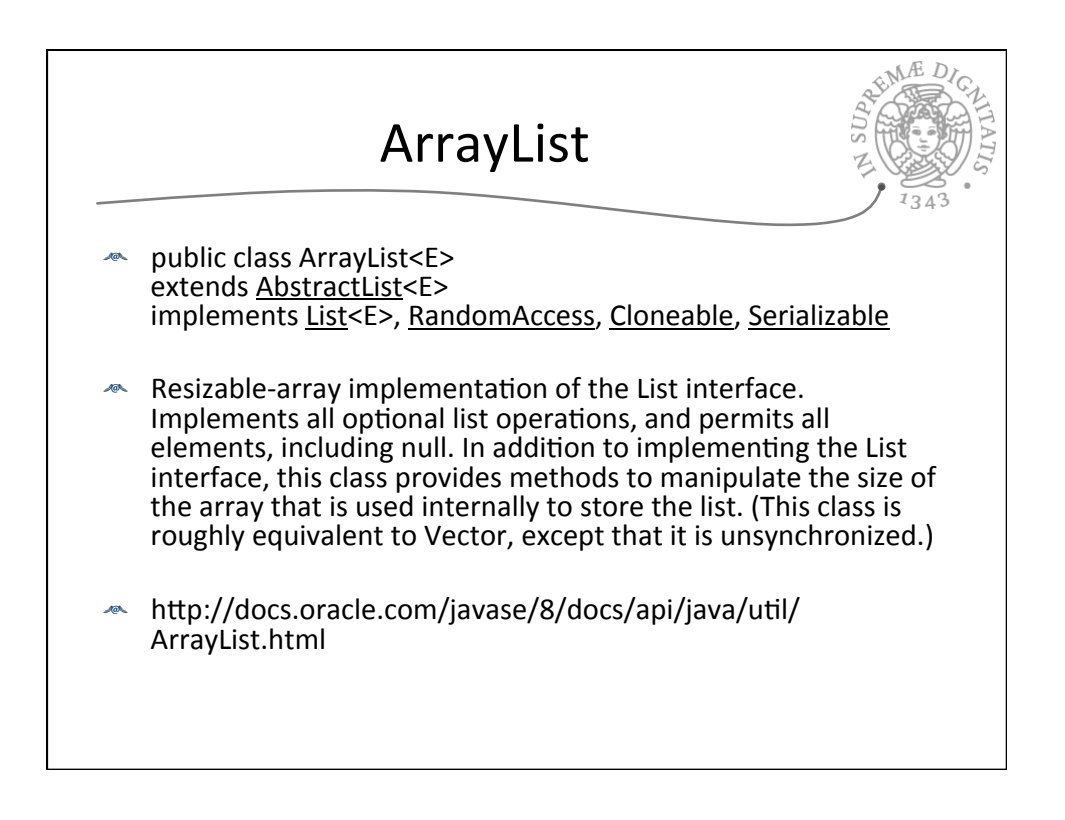

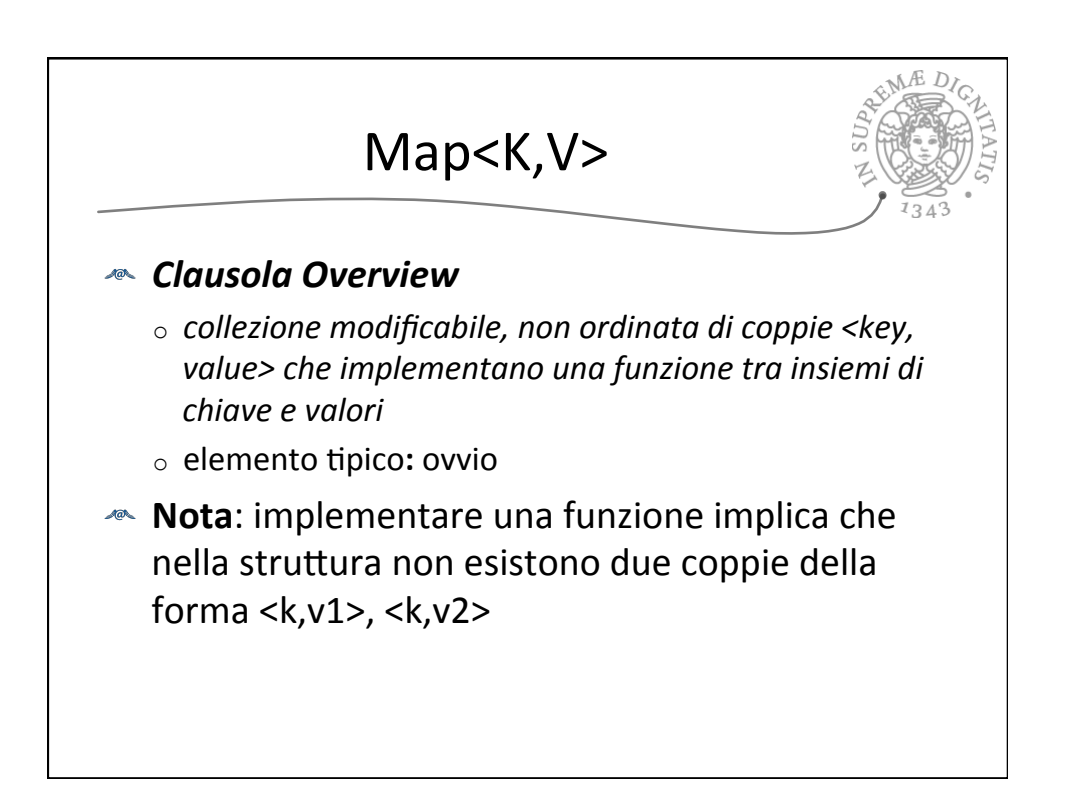

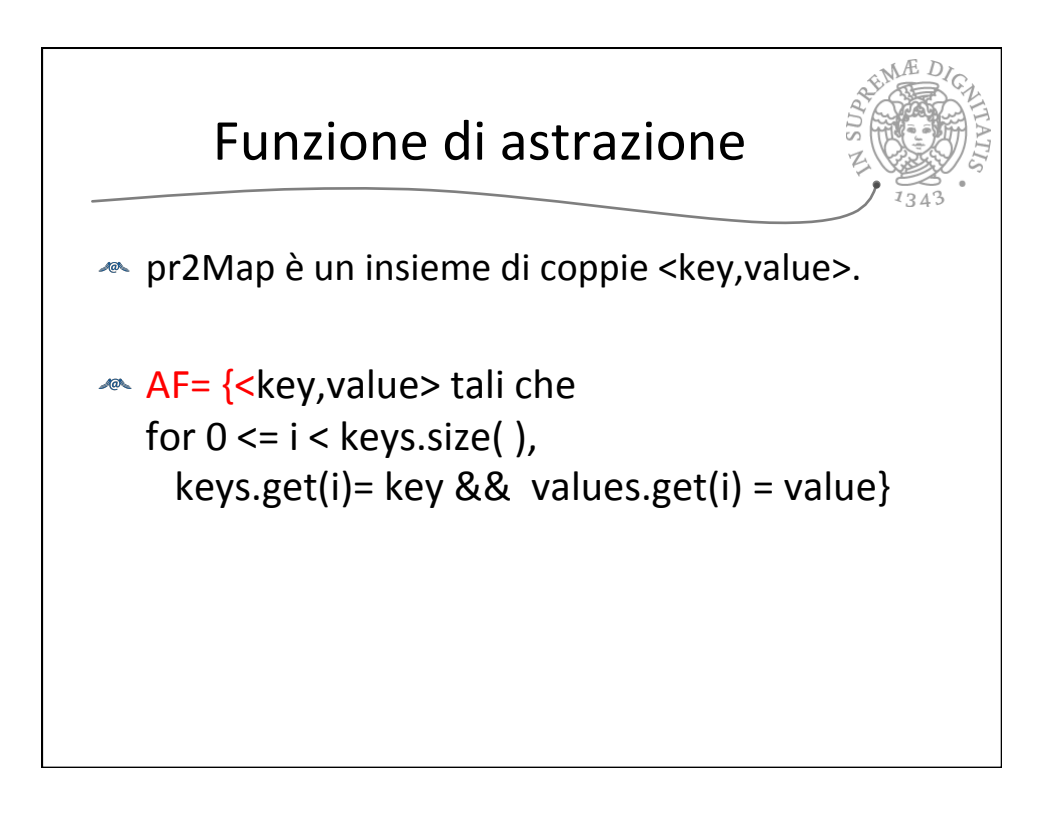

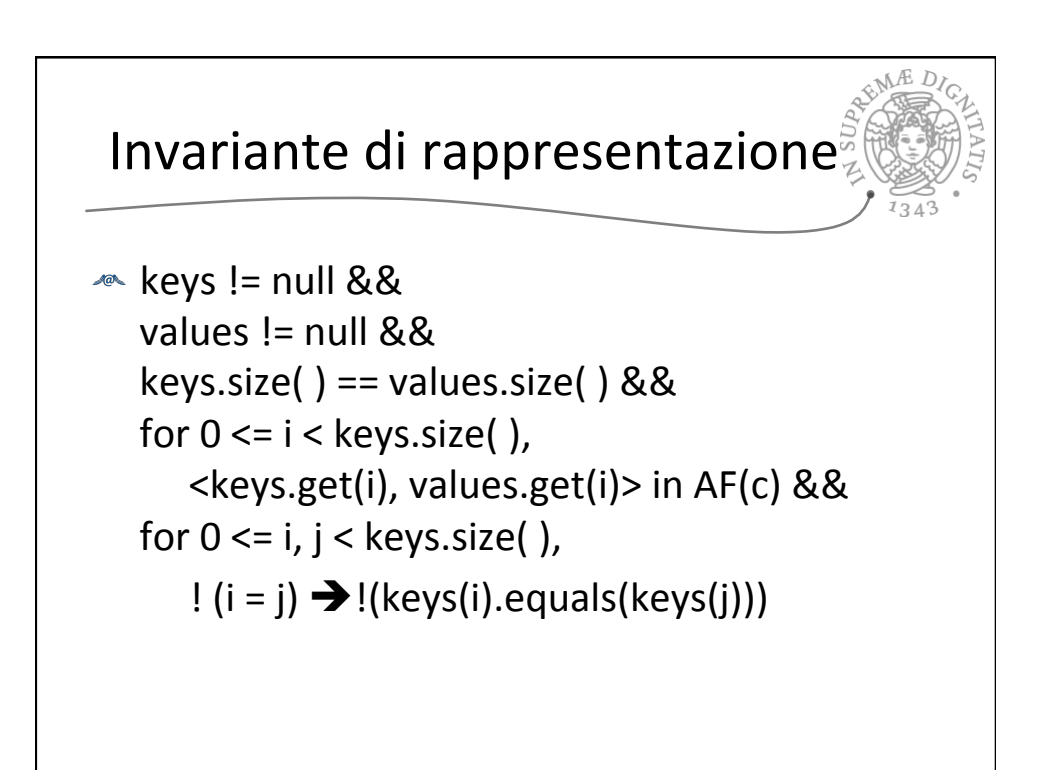

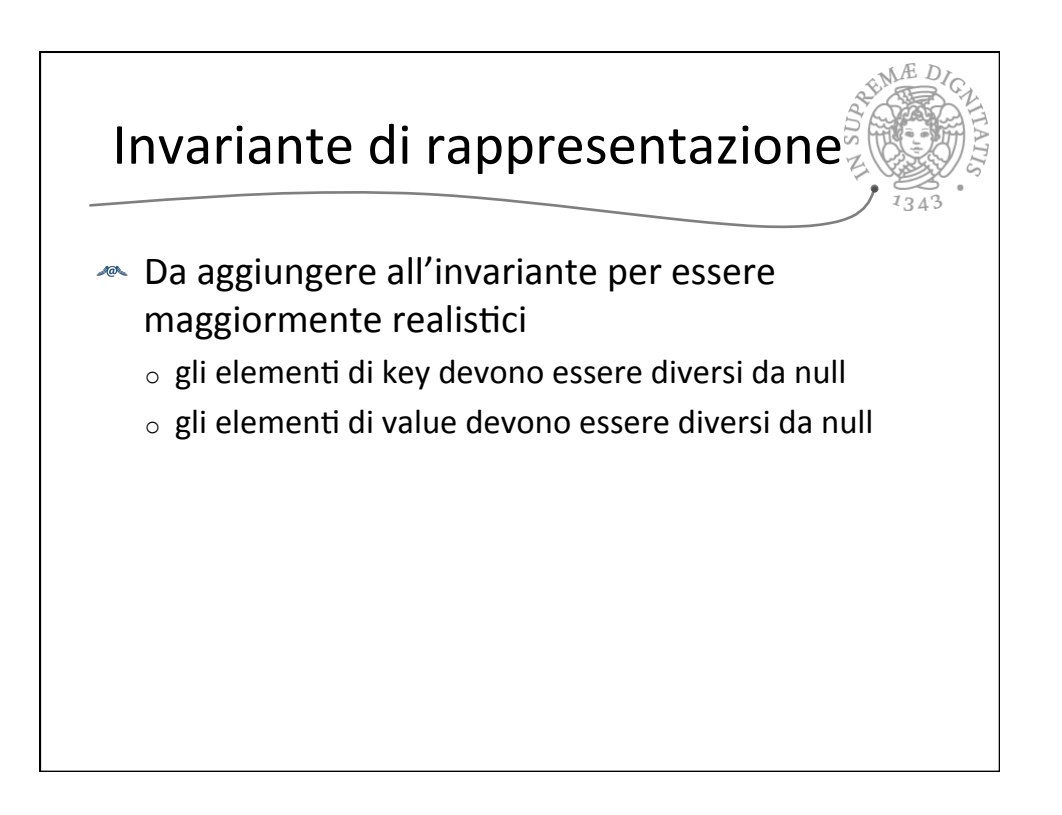

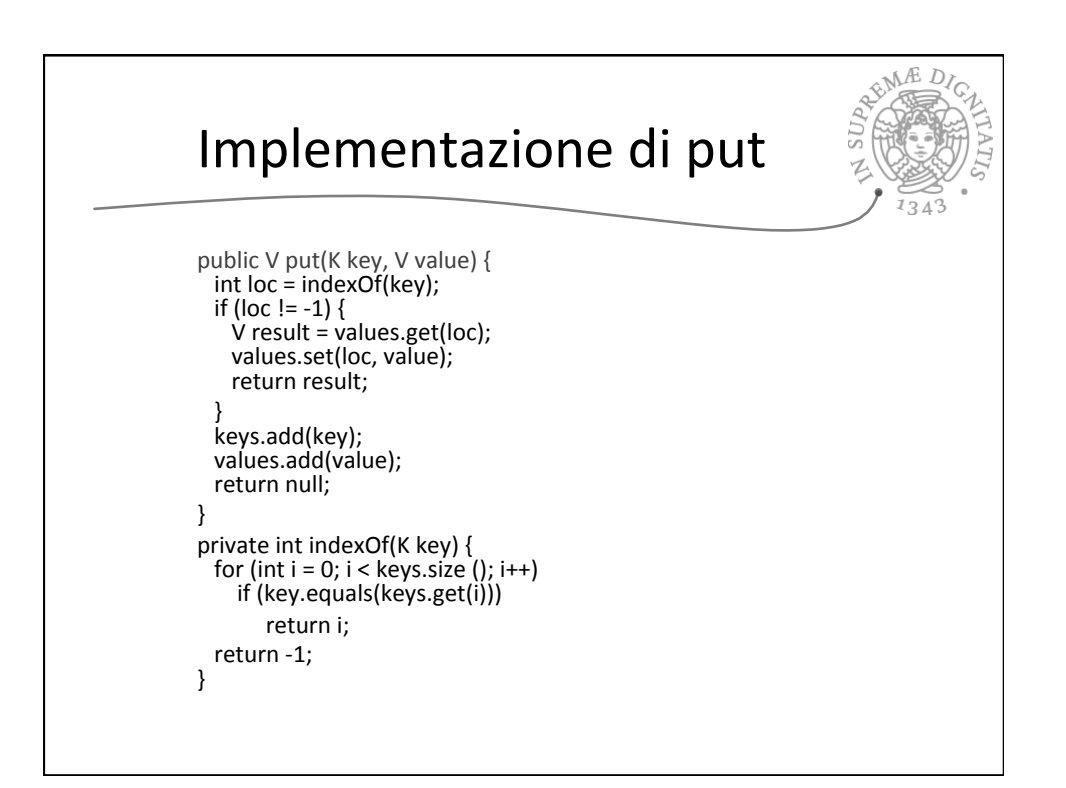

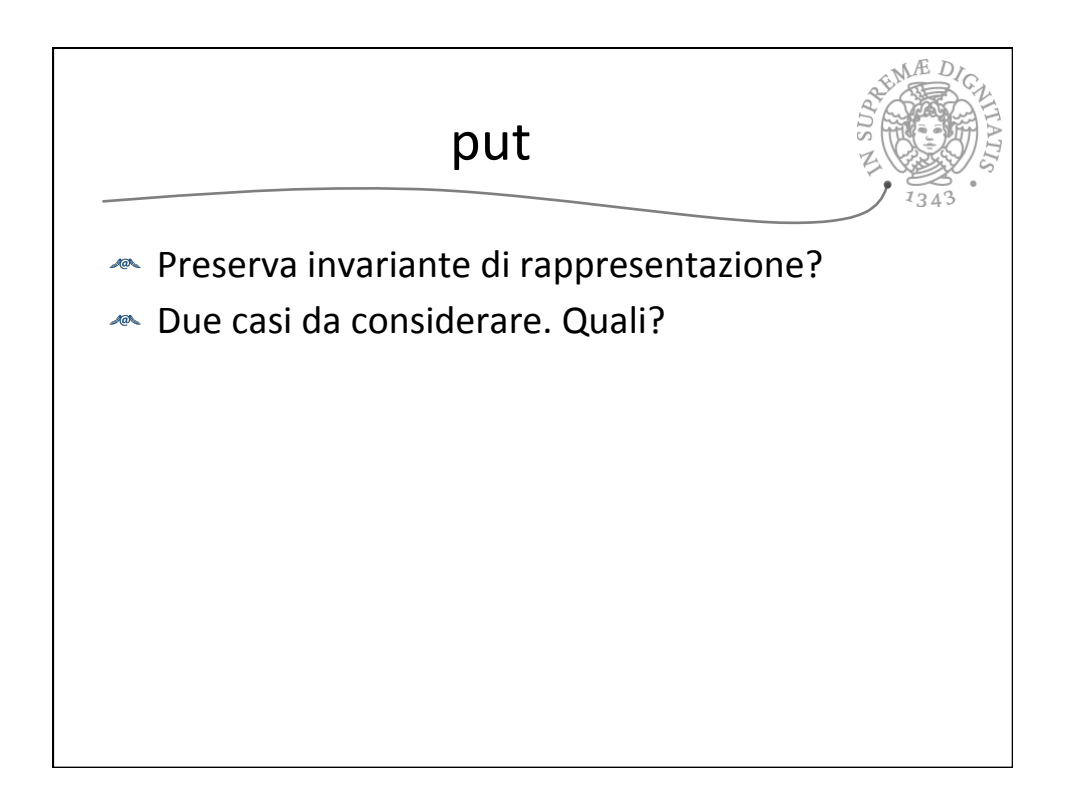

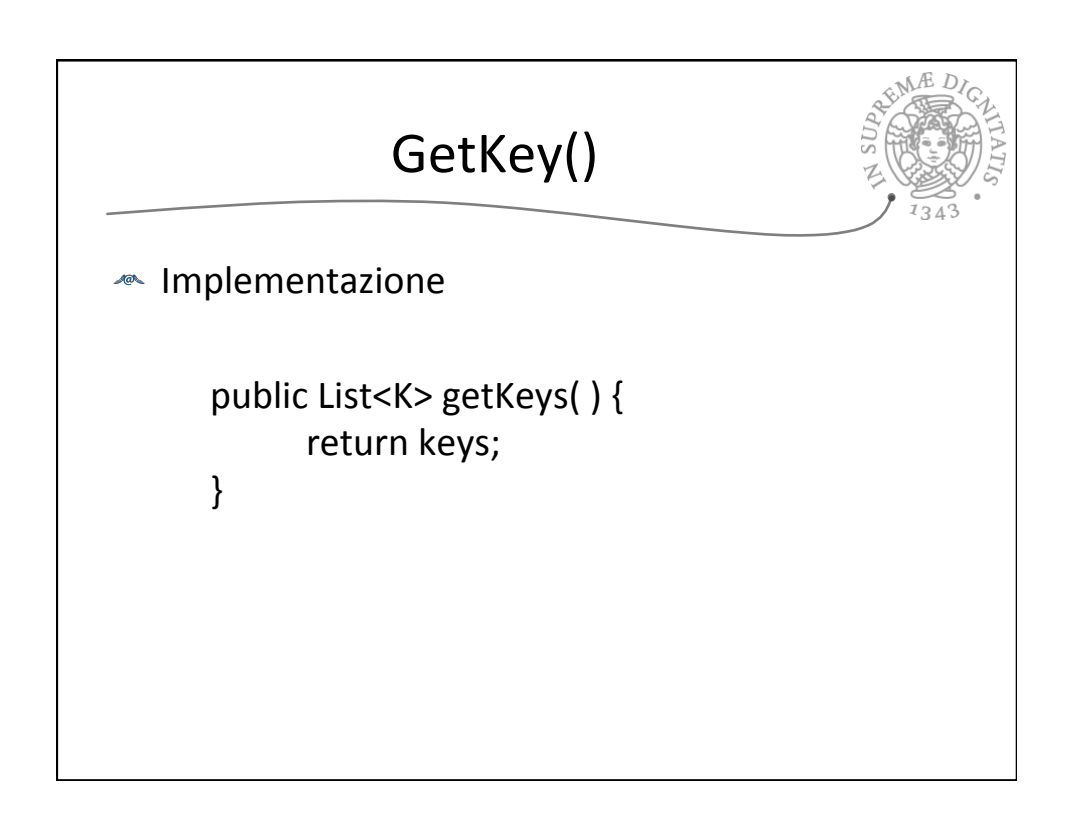

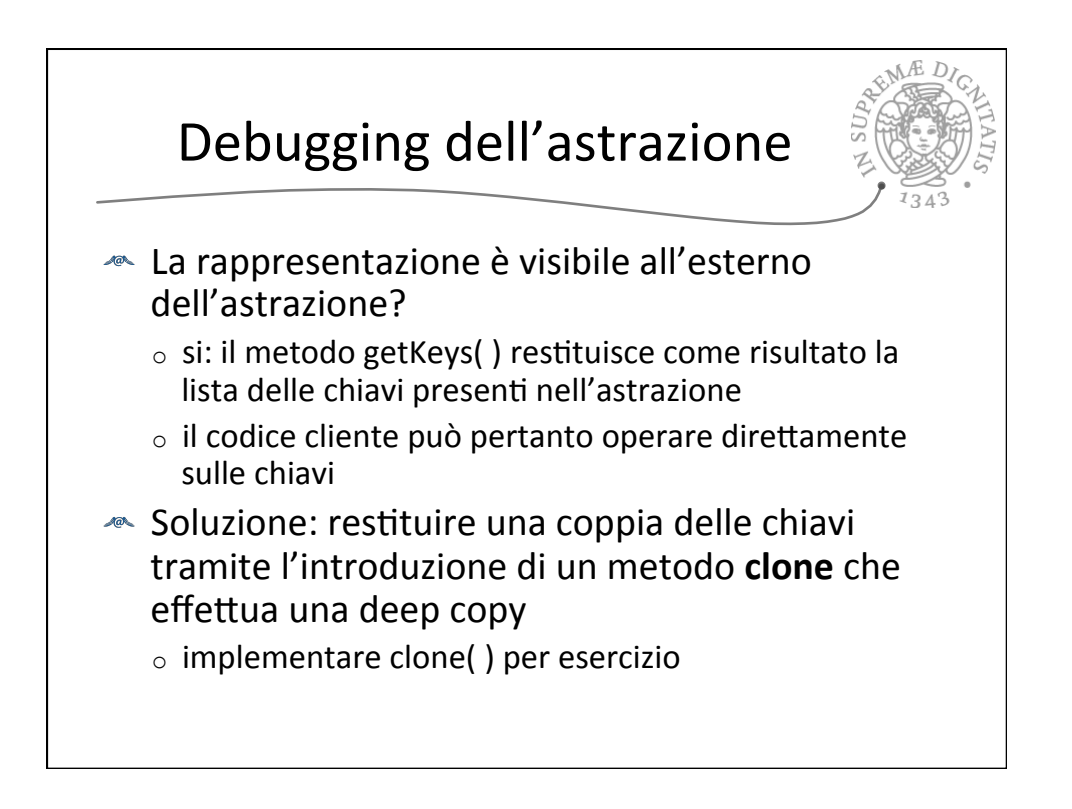

## 02/04/15

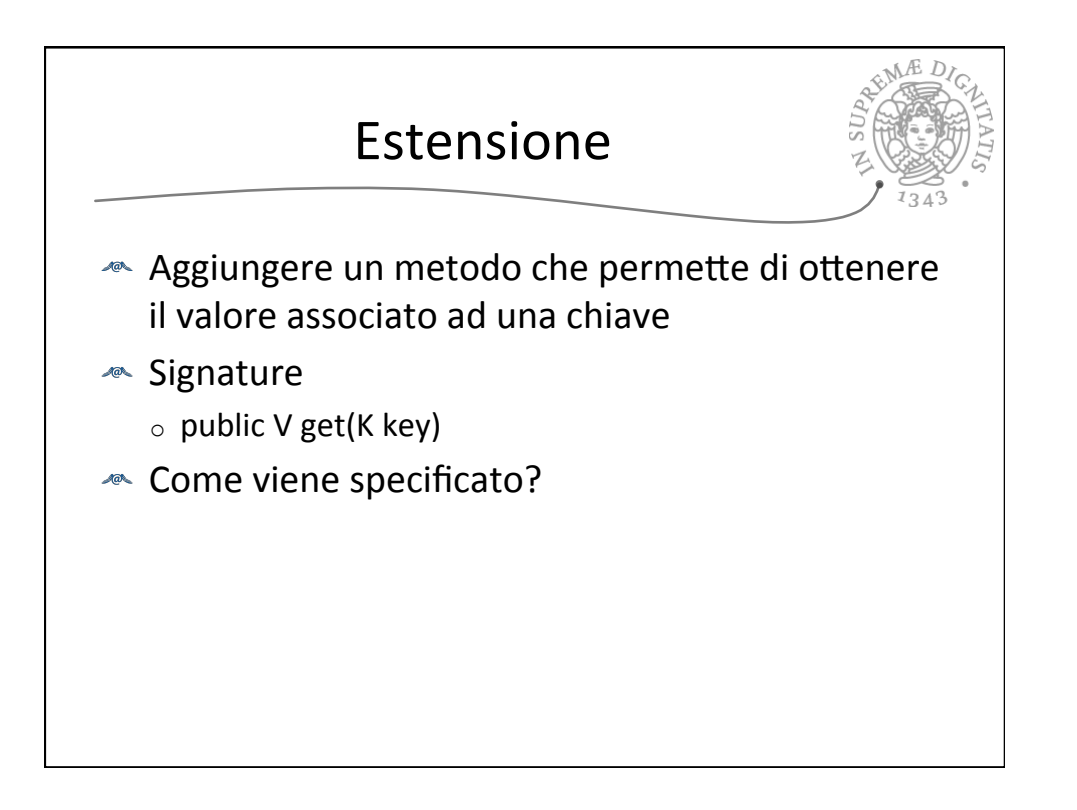

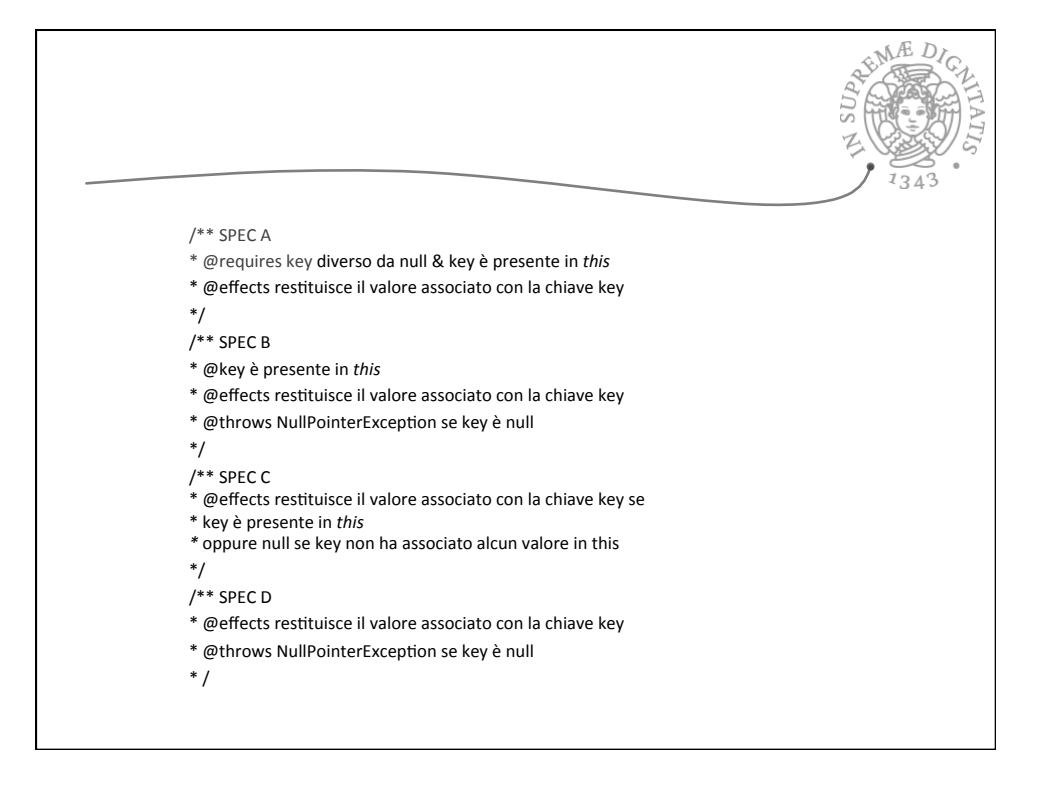

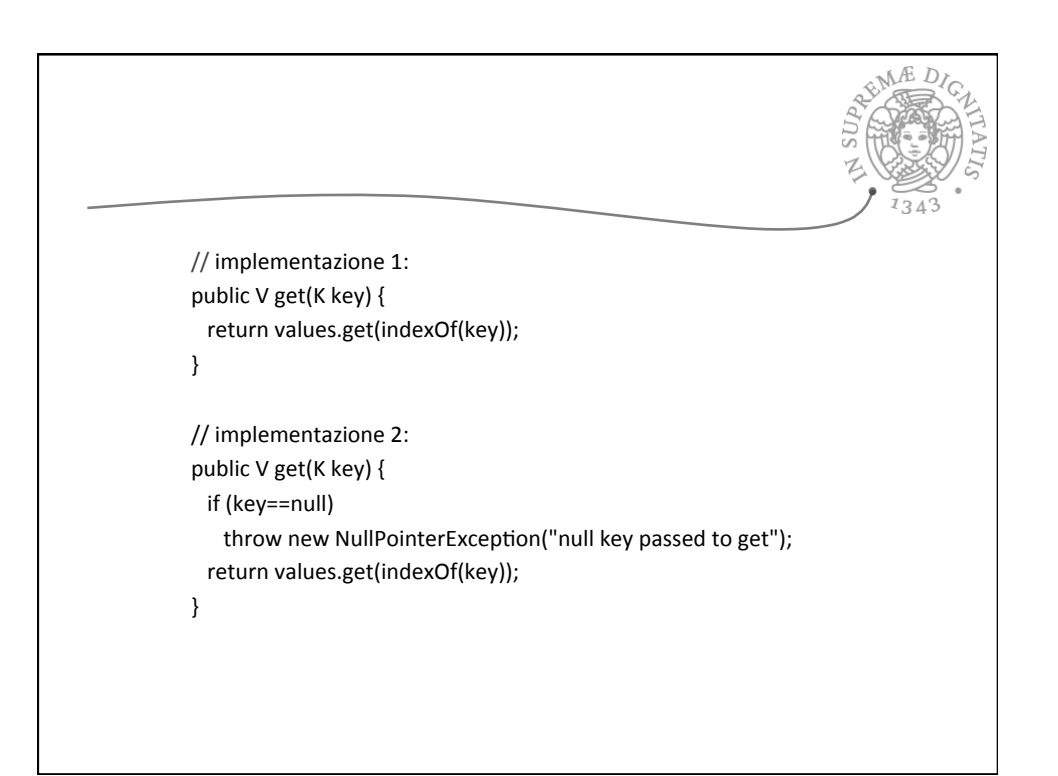

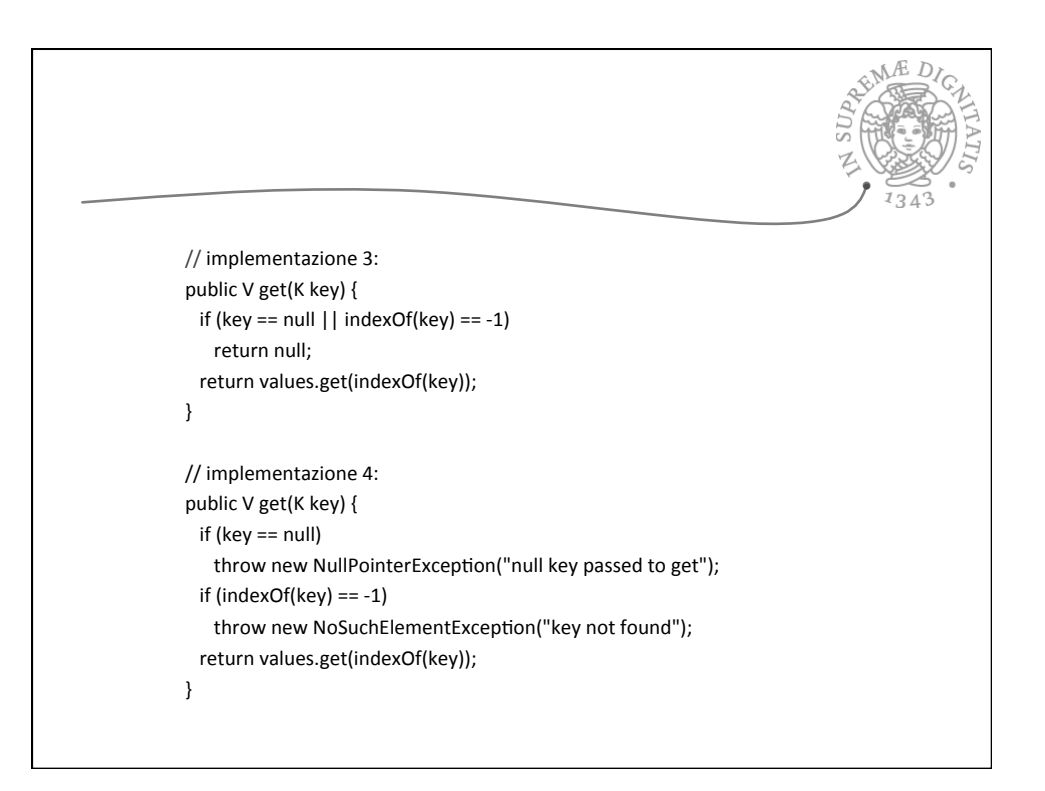

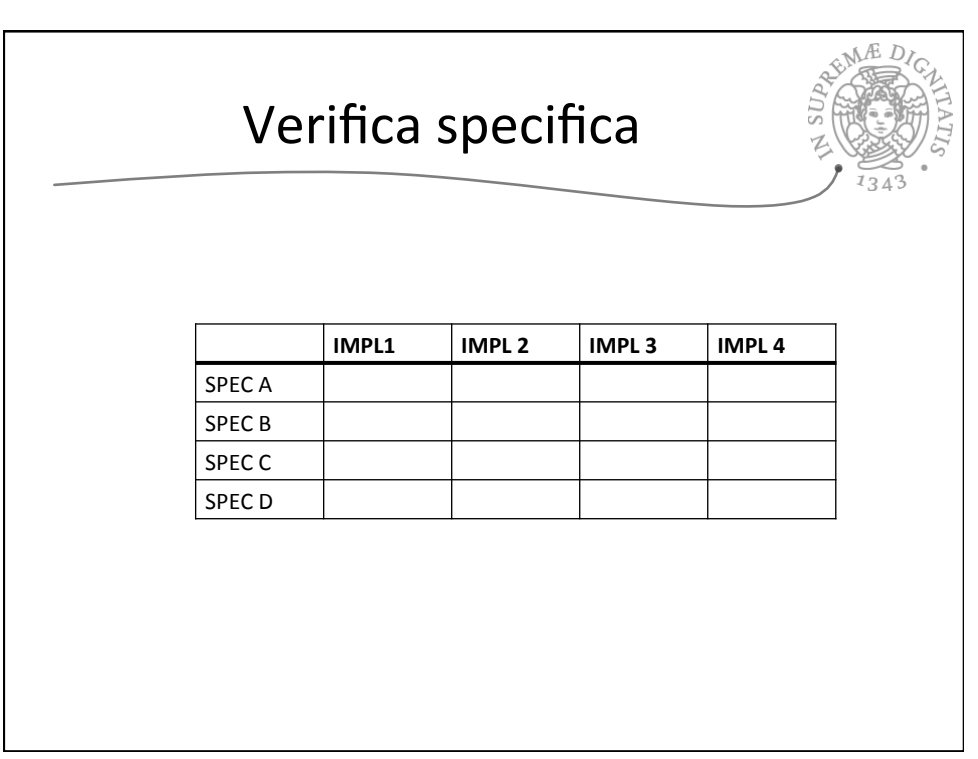

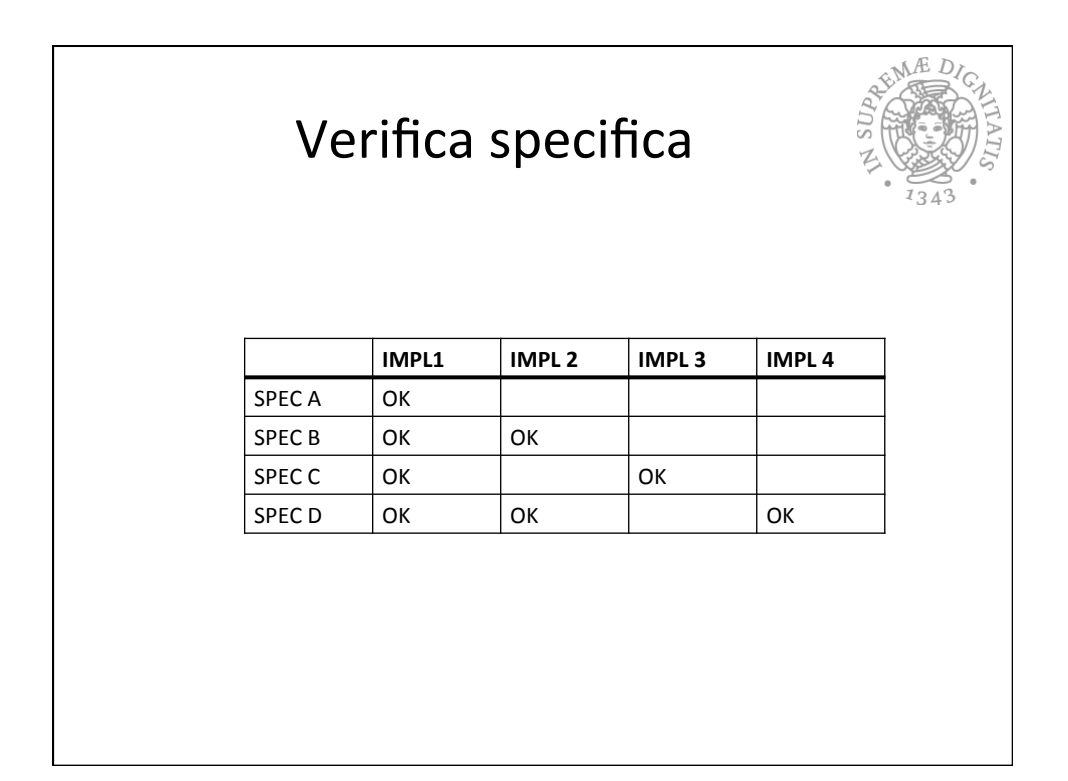

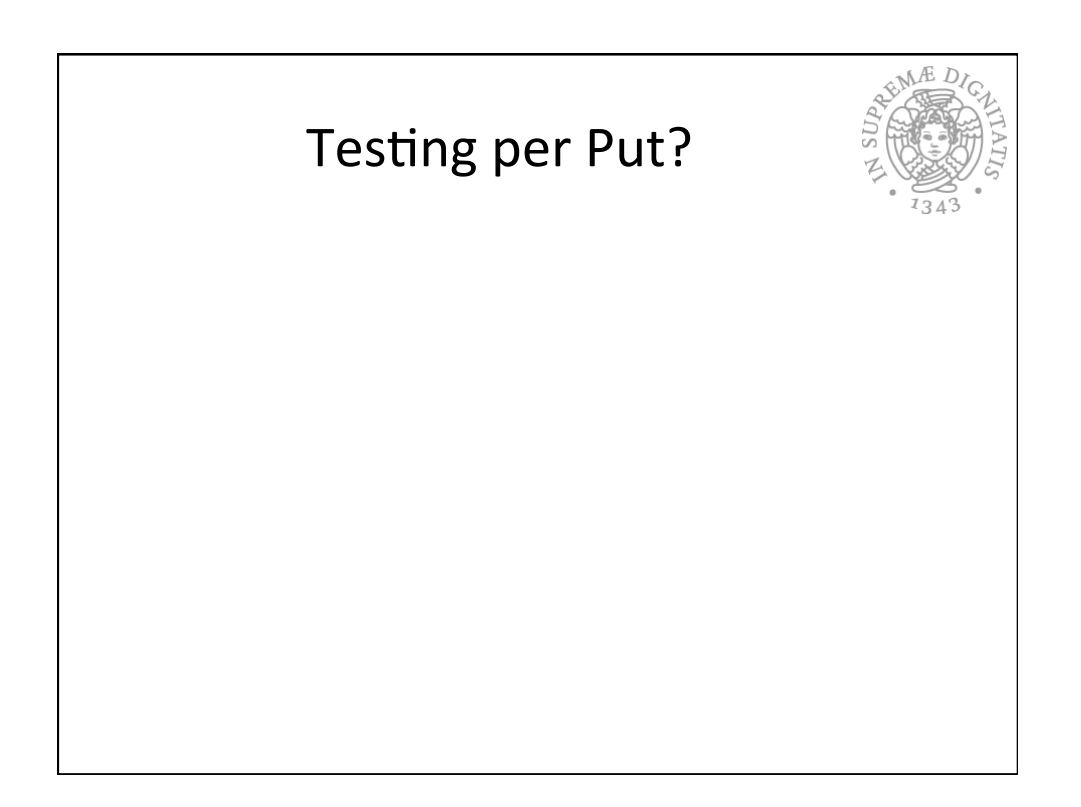